## How to Record a First Step InReach Service

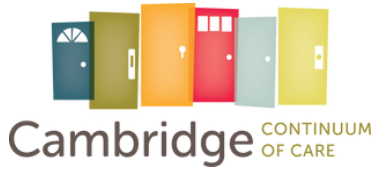

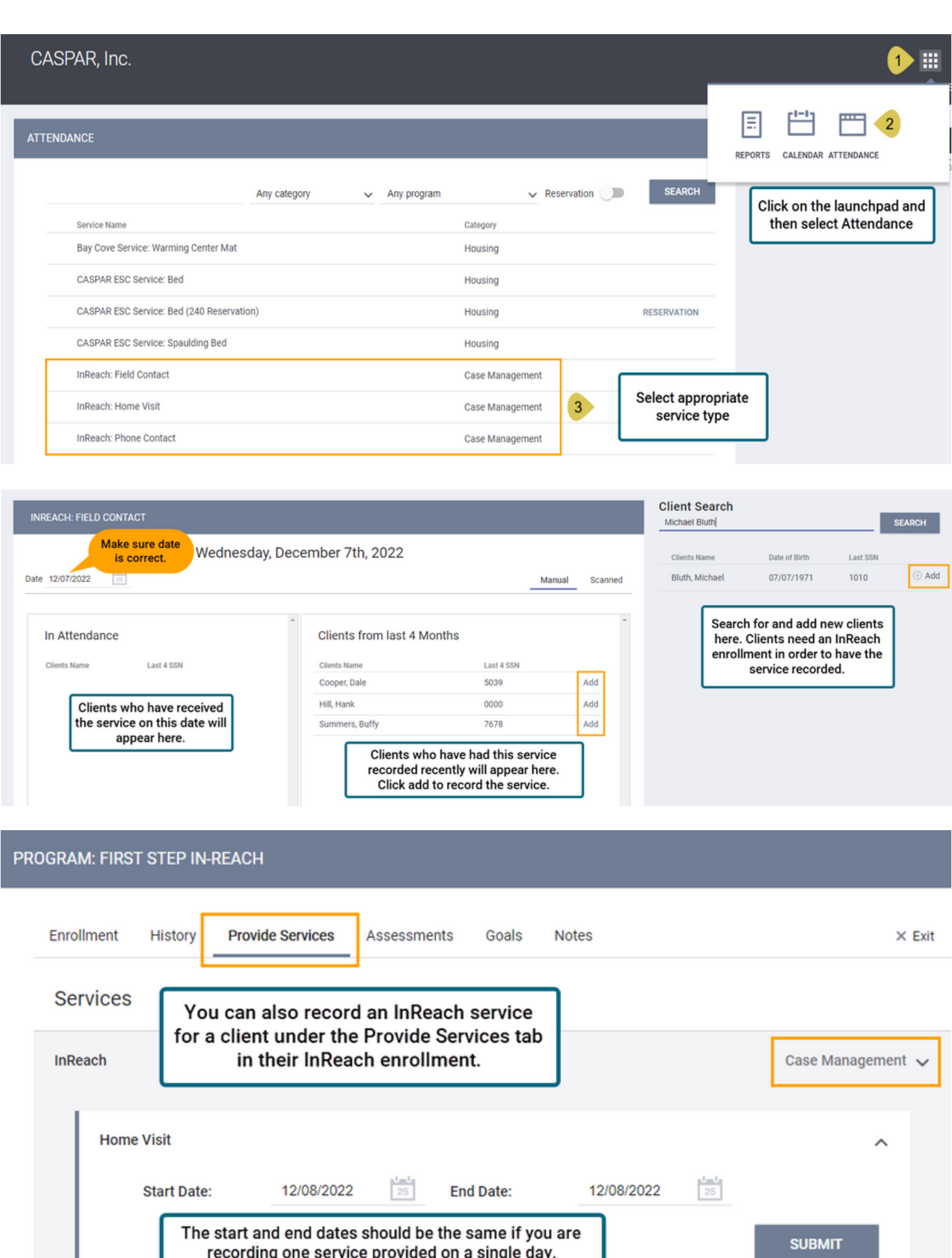